**DEPARTMENT OF TRANSPORTATION DIVISION OF ENGINEERING SERVICES Transportation Laboratory** 5900 Folsom Blvd. Sacramento, California 95819-4612

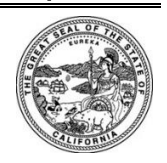

# **METHOD OF TEST FOR DETERMINING AIR CONTENT OF FRESHLY MIXED CONCRETE BY THE PRESSURE METHOD**

### **SCOPE** Α.

This test method describes the procedure for determining the air content of freshly mixed concrete by the pressure method.

#### **B. PROCEDURE**

Conduct the test in accordance with ASTM C231/C231M-17a except for the following:

- $\mathbf{1}$ . Replace Practice C172/C172M at each occurrence with Practice C172/C172M-17.
- $2.$ Add to the beginning of Section 8.1.1:

Type-B Meters must be used.

 $3.$ Replace Practice C138/C138M at each occurrence with Practice C138/C138M-17a.

#### $C_{\cdot}$ **REPORTING OF RESULTS**

When required by the contract documents, submit test results electronically in accordance with the DIMEXML format and guidance documents found at the following link:

https://dime.dot.ca.gov/index.php?r=help/submittestresult

#### D. **HEALTH AND SAFETY**

It is the responsibility of the user of this test method to establish appropriate safety and health practices and determine the applicability of regulatory limitations prior to use. Prior to handling, testing or disposing of any materials, testers must be knowledgeable about safe laboratory practices, hazards and exposure, chemical procurement and storage, and personal protective apparel and equipment.

Refer to the Safety Manual for your Laboratory.

## **End of Text** (California Test 504 contains 2 pages)